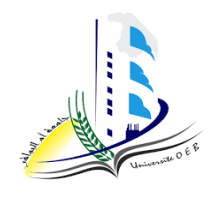

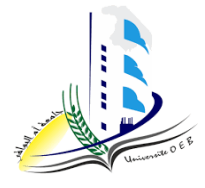

**Academic year: 2023-2024**

**Level: 1 st year "Computer Science & Mathematics"**

**Module: Algorithmic and Data Structures 2**

# *TD n°2 "Solution"*

*Pedagogic objectives*

- $\rightarrow$  Manipulate sub-algorithms (subroutines): procedures & functions;
- $\rightarrow$  Understand the difference between them;
- $\rightarrow$  Understand the concepts: local variable, global variable, formal parameter, effective parameter, passing parameters by value and by address.

## **Exercise n°1**

Q1 and Q2

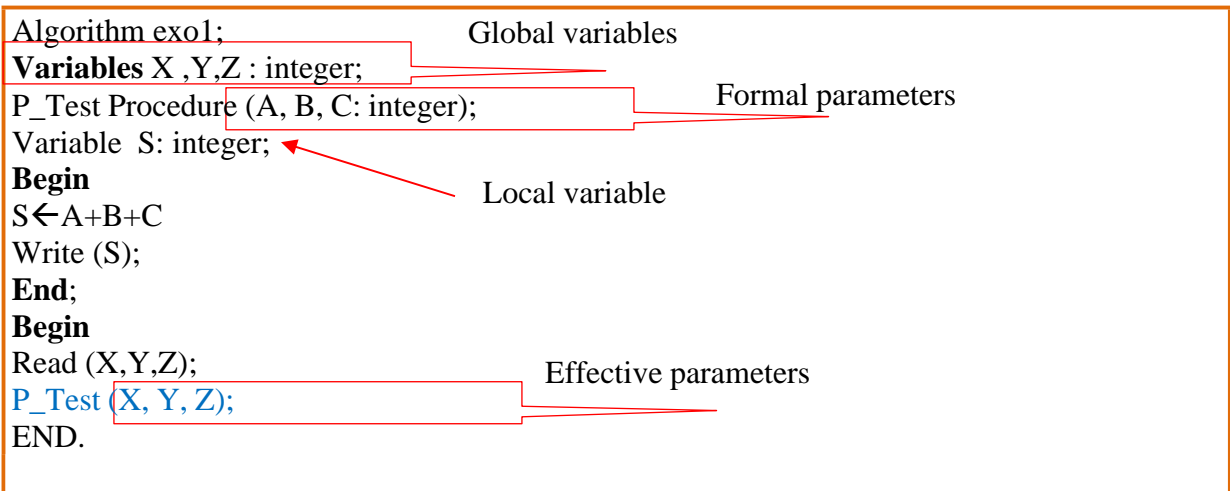

#### Q3 and Q4

**Algorithm** exo1; **Variables** X ,Y,Z, R : integer; Function F\_Test (A, B, C: integer): integer; Var S: integer; **Begin**  $S \leftarrow A + B + C$ . F\_Test**∈S**;**End**; Begin Read (X,Y,Z);  $R \leftarrow F_Test(X, Y, Z);$ Write (R); END.

#### **Exercise n°2:**

- The effective parameters are those of the calling program (of the main algorithm):  $x$ ,  $y$ ,  $z$ ,  $t$ .
- The formal parameters are those of the sub-algorithm (the procedure) and make it possible to recover the value of the real parameters: *a, b, c, d*
- *What does this program display assuming the user enters 2 in x and 3 in y ?*

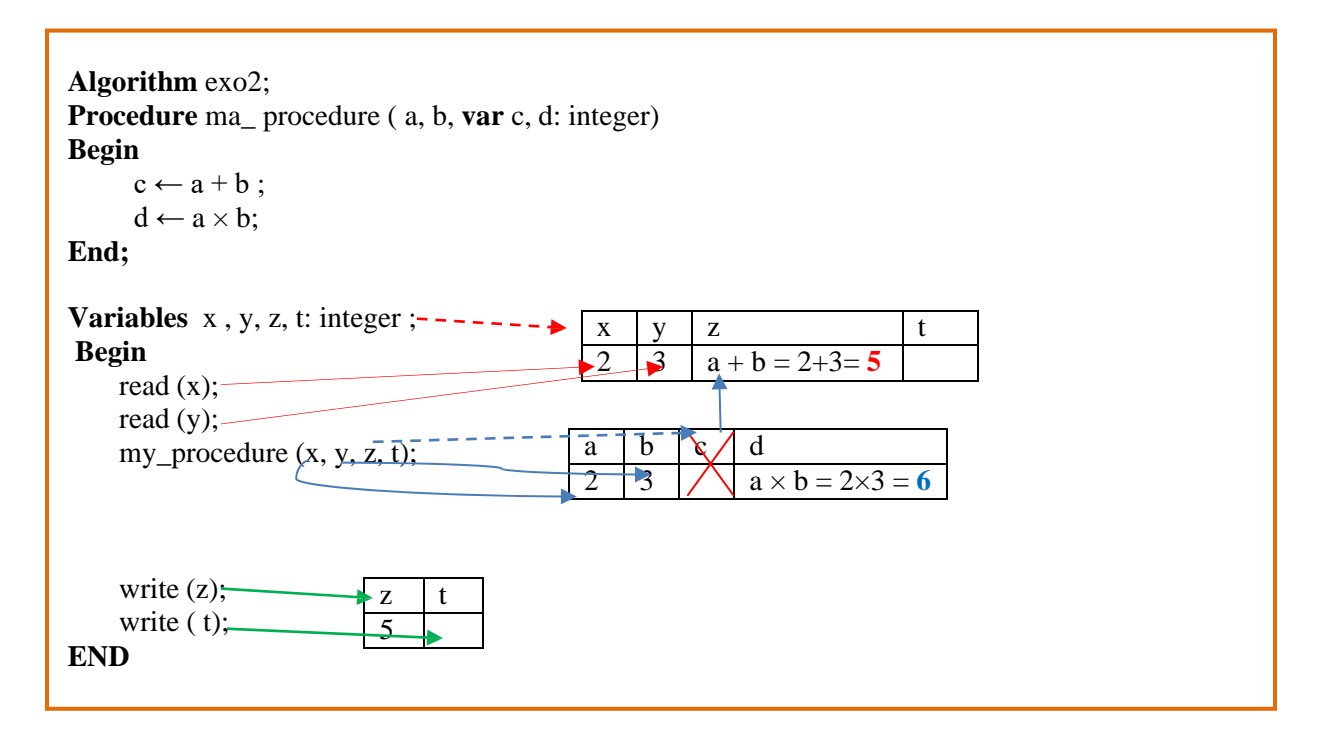

After the call to  $my\_procedure$ ,  $z = 5$  and **t** is worth nothing specific. Indeed, c is a parameter passed by variable, so the modifications made to *c* in the sub-algorithm are reflected in the corresponding effective parameter *z*. On the other hand, *d* being a parameter passed by value,

the corresponding effective parameter  $t$  is not affected by the changes.  $t$  therefore retains its value before the call to the sub-algorithm.

- *Modify the code to obtain a more logical result*.

By "transforming" *d* into a parameter by variable (address), in this case *my\_procedure* takes two integers as input and returns via *c* the sum of these two integers and via *d* their product.

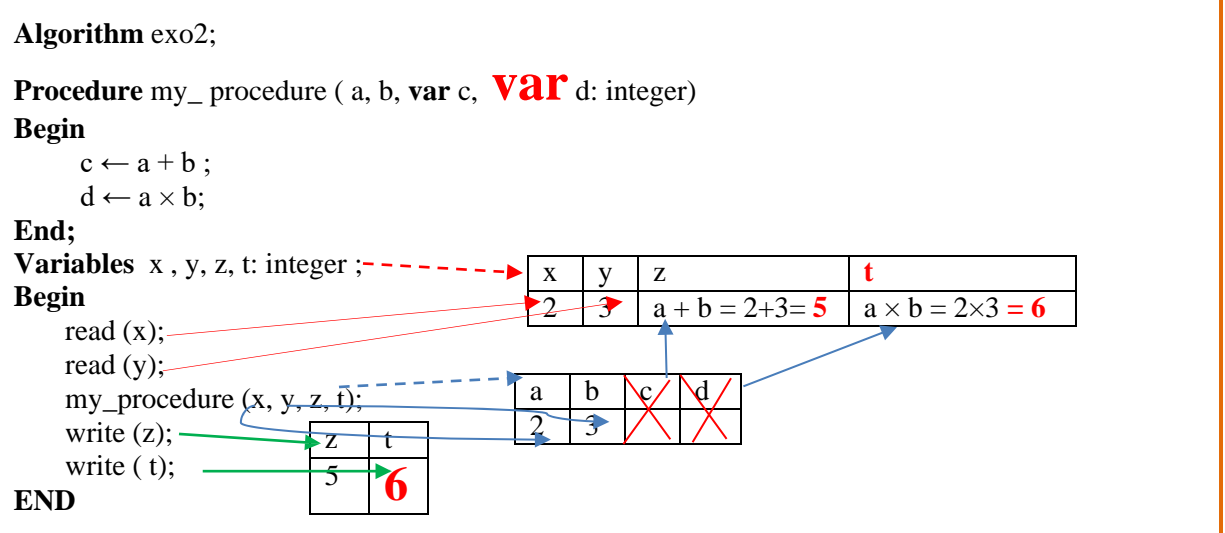

#### **Exercise n° 3**

1. Run the algorithm with the following array:

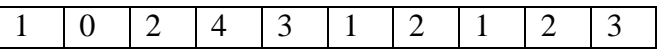

The algorithm displays:

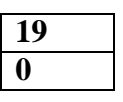

2. What is the role of the procedure P1?

It calculates the sum of the elements of an array.

3. What is the role of the procedure P2?

It calculates the product of the elements of an array.

4. In the main algorithm, is it possible to calculate  $C1 = a/2$  and  $C2 = b/2$ ?

No, we cannot.

Justify your answer

The variables **"a",** declared to calculate the sum, and " **b",** declared to calculate the product, are **local variables.** In fact, they cannot be used in the main algorithm because the space of these local variables is freed at the end of the execution of the procedures.

5. Replace both procedures with functions.

```
Algorithm exo3;
Variables T : array [1..100] integer;
             N, S, P, i:integer;
Function F1 (T: array [1.. N ] integer): integer;
Variables i , a: integer;
Begin
   a \leftarrow 0;
\textbf{For } i \leftarrow 1 \text{ to } N \textbf{ do}a \leftarrow a + T [i];
End for
   F1 \leftarrow a;
End;
Function F2 ( T: array [1.. N ] integer ): integer ;
Variables i , b: integer;
Begin
b \leftarrow 1;
For i ← 1to N do
      b \leftarrow b * T[i];Endfor
    F2 \leftarrow b ;
End;
Begin
Repeat
   Read(N);
Until (N>=1 and N<100For i \leftarrow 1 to N do
    Read (T[i]);
Endfor
  S \leftarrow F1(T); Write (S);
  P \leftarrow F2(T); Write (P);
END
```
In this case, is it possible to calculate C1and C2 in the main algorithm?

Yes. The use of functions makes it possible to recover the result of the sum "a" in **the global variable S** and the result of the product "b" in **the global variable P** ;

## **Exercise n°4:**

### 1.

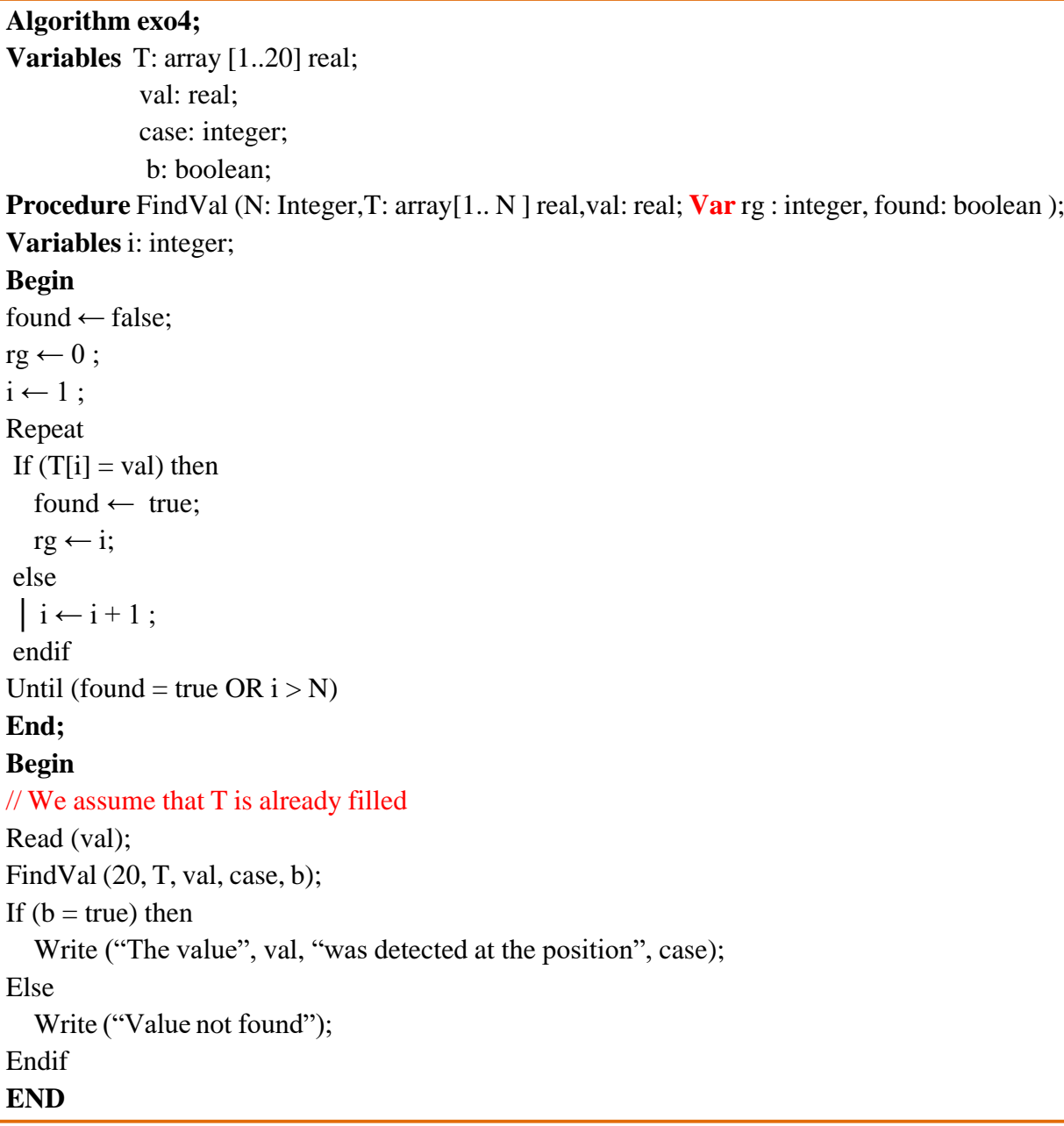

## 2.

**Algorithm exo4; Variables** A1, A2: array [1.. 20 ] real; M1, M2: integer; b: boolean; **Function** Compare (N1, N2: integer, T1: array [1..N1 ] real, T2: array [1..N2] real): boolean; **Variables** i: integer; identical: boolean; **Begin**

```
If (N1 \neq N2) then
    identical = false; // if the arrays are different sizes, they are not identical.
else
  i \leftarrow 1:
  identical  ← true;
Repeat
  If (T1[i] \neq T2[i] )Then
    identical ← false;
 else
    i \leftarrow i+1;
  Endif
Until (identical = false OR i > N1)
Compare \leftarrow identical;
End if
END
Begin
Read (M1, M2); \frac{1}{1} M1 and M2 <= 20 We assume that A1 and A2 are already filled
    b= Compare (M1, M2, A1, A2 );
    If (b = true) then
      Write ("the two tables are identical");
    else
      Write ("the two tables are not identical");
    Endif
END
```
#### **Exercise n° 5:**

1.

```
Function Som_Div (n: integer): integer;
    Variable i, sum: integer;
 Begin
   sum \leftarrow 0;
   For i \leftarrow 1 to (n div 2) do
        If (n mod i = 0) then
            sum \leftarrow sum + i;
       Endif
    EndFor
   Som_Div\leftarrow sum;
End;
```
### 2.

**Procedure P\_Perfect** (n: integer); Variable S: integer; **Begin**  $S \leftarrow$  Som\_Div (n);

```
If (S = n) then
     Write ("the number", n, " is perfect");
   Else
       Write ("the number", n, "is not perfect");
   Endif
End;
```
3.

```
Function F_Perfect (n: integer): boolean;
Variable S: integer;
Begin
   S = Som\_Div(n);If (S = n) then
      F_Perfect
true;
    Else
       F_Perfect
false;
   Endif
End;
```
4. Main algorithm:

```
Algorithm Perfect;
Variables Bool
: boolean, n: integer;
//Declaration and definition of subroutines 1, 2, 3.
Function Som_Div (n: integer): integer;
    Variable i, sum: integer;
 Begin
   sum \leftarrow0;
   For i \leftarrow 1 to (n div 2) do
       If (n \mod i = 0) then
           sum \leftarrow sum+i;
      Endif
    EndFor
   Som_Div\leftarrow sum;
End;
Procedure P_Perfect (n: integer);
  Variable S: integer;
Begin S \leftarrow Som_Div (n);
   If (S = n) then
      Write ("the number", n, " is perfect");
   Else
       Write ("the number", n, "is not perfect");
   Endif
End;
Function F_Perfect (n: integer): boolean;
```

```
Variable S: integer;
Begin
    S = Som\_Div(n);If (S = n) then
       F_Perfect \leftarrowtrue;
    Else
        F_Perfect \leftarrow false;
    Endif
End;
```
### **Begin**

Write ("Enter a number"); Read (n); // Procedure call P\_Perfect  $(n)$ ; // here, "n" is an effective parameter. // Function call Bool  $\leftarrow$  F\_Perfect (n); // here, "n" is an effective parameter. If  $(Bool = true)$  then Write ("the number", n, " is perfect"); Else Write ("the number", n, "is not perfect"); End if **END**